## **THE MASTER SPY EDITOR : VERSION 2 PARAMETER SHEET : To be used with the configuration chapter in the Master Spy manual.**

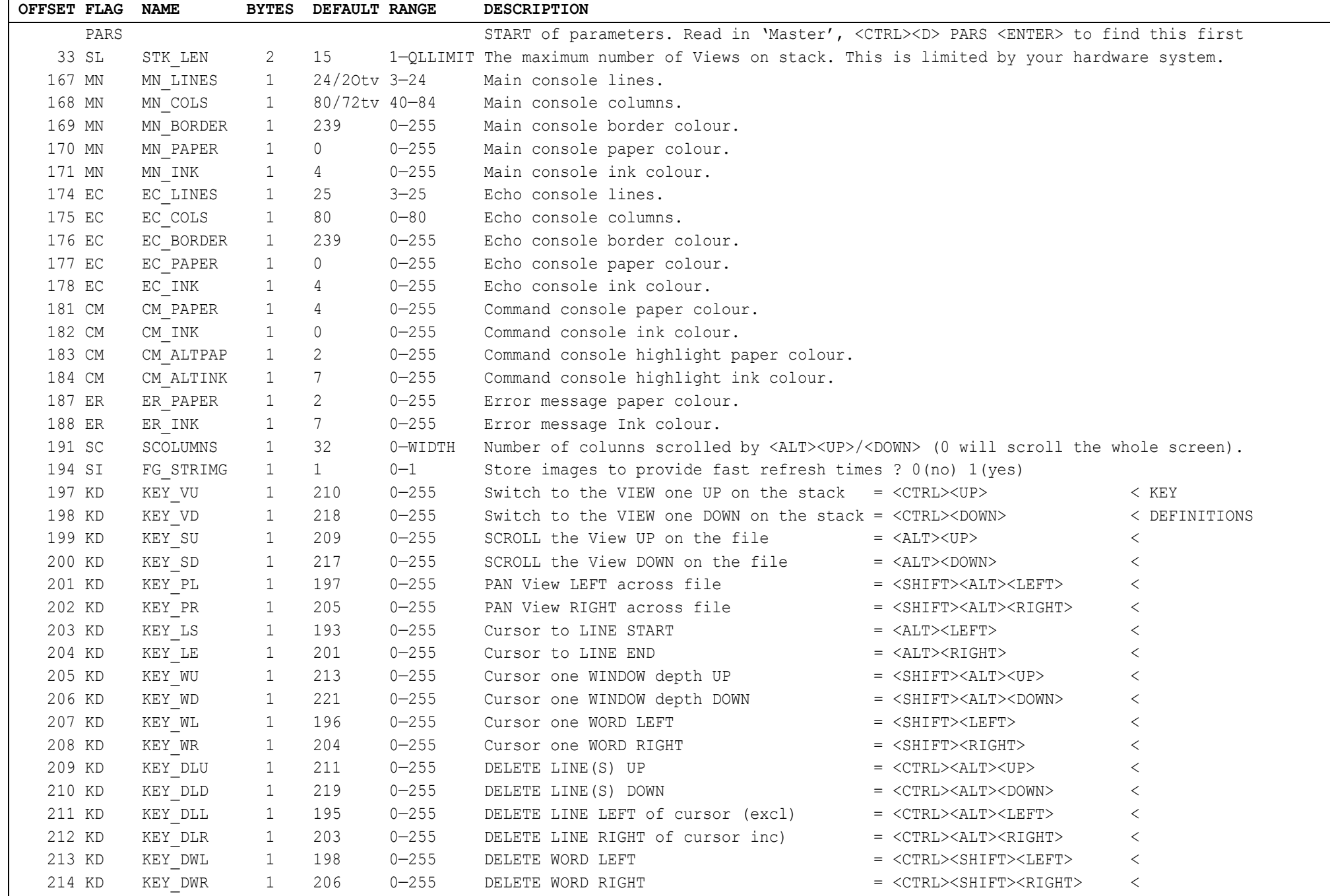

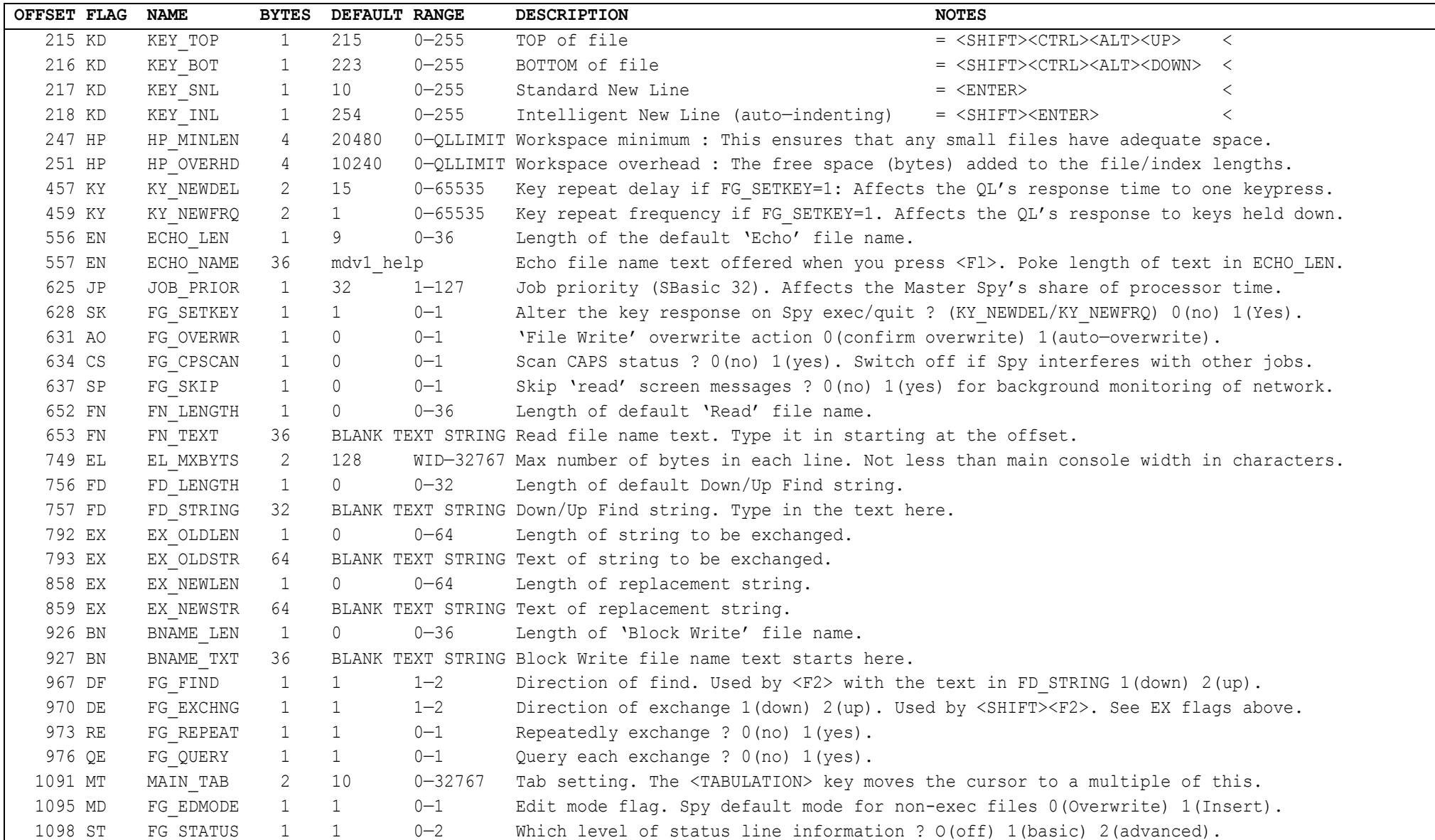